# *Pulp - Story #6736*

Story # 6134 (CLOSED - CURRENTRELEASE): [EPIC] Pulp import/export

## *As a user, I can export into a series of files of a particular size*

05/14/2020 04:43 PM - daviddavis

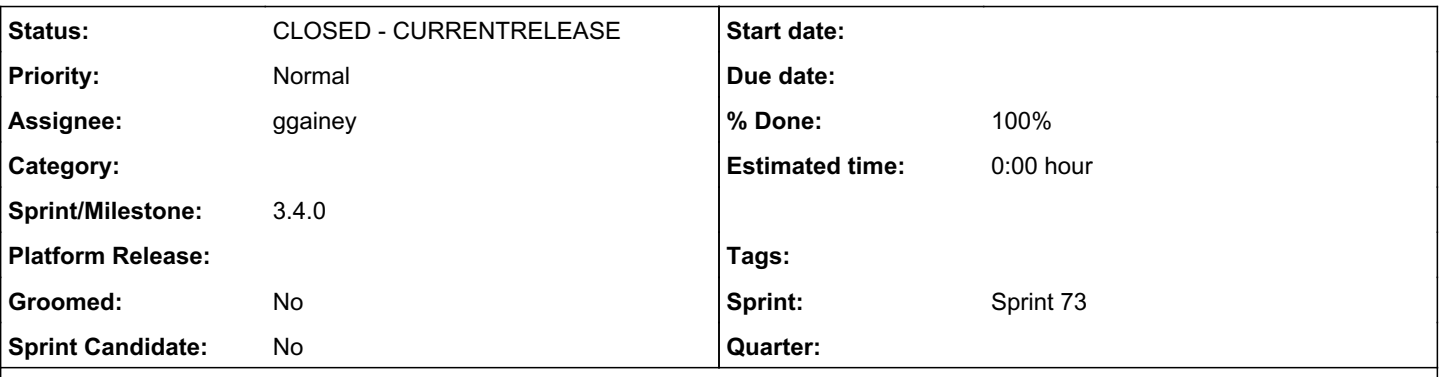

#### *Description*

This is to support the use case where Katello wants to export a series of files of a given size that can be recombined and imported later.

This would allow Katello to avoid the 3x disk usage problem whereby three copies of an artifact exist: the original one, the exported one, and the one in the split archives.

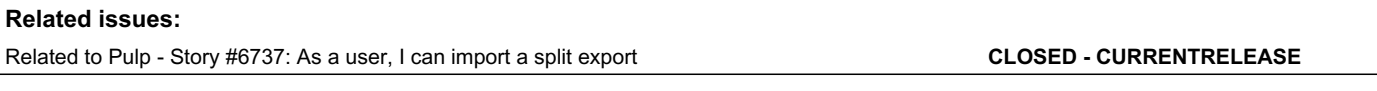

### *Associated revisions*

### *Revision 44bb0623 - 05/26/2020 10:18 PM - ggainey*

Teach exporter to understand, validate, and respect chunk\_size= parameter.

Since we can now have multiple-output-files, replaced filename/sha256 columns with output\_file\_info, a JSONField which is a dictionary of filename: hash pairs. closes #6736

#### *History*

#### *#1 - 05/14/2020 04:50 PM - ggainey*

IRC conversation that spurred this issue:

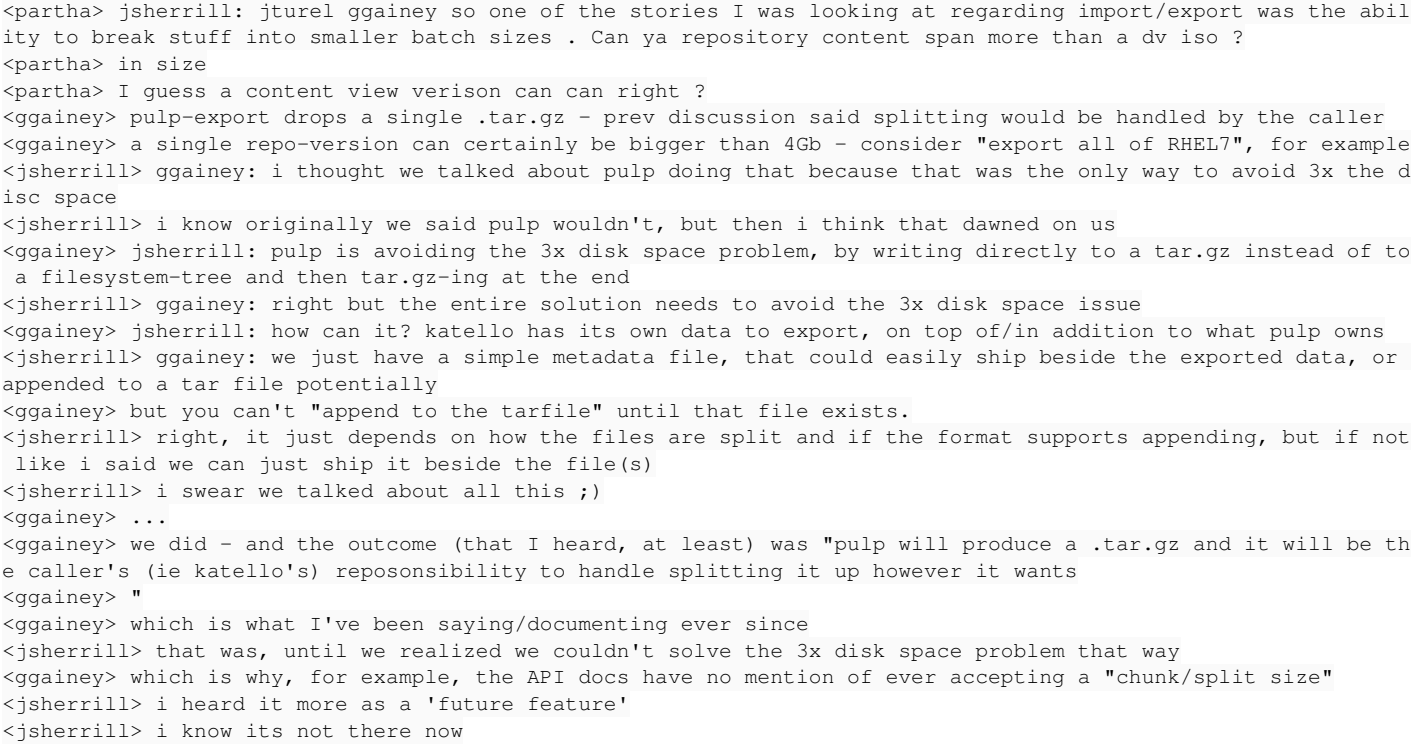

<jsherrill> i didn't have any expectation of it being there now <ggainey> so, just for transparency's sake, today has been a full day already of "oh but I meant <something el se>" about things that I have been documenting and explaining and emailing about for months now <ggainey> sigh <jsherrill> i'm not sure how we avoid the 3x disk space issue without pulp doing it? <jsherrill> which was the point right? <jsherrill> the user doesn't care if some sub-system avoids the 3x disk space <jsherrill> if the overall solution doesn't <ggainey> the "three times" thing today, as it has been explained to me, is "in pulp, in filesystem-export-tre e, in resulting .tar.gz" <jsherrill> i'm sorry if that was explained incorrectly then :( <ggainey> one can then use, say, the os 'split' command to cut that tar.gtz up into chunks to move to some med ium <jsherrill> but i mean its possible i'm misremembering this conversation <ggainey> this is why I basically beg people to write things down/add to docs/answer email threads <ggainey> it's fine <jsherrill> i think this was during a meeting? <jsherrill> when we had this realizatipn <jsherrill> realization <jsherrill> sorry that it did not come sooner :) <ggainey> if it's not in the doc, then I am not currently planning to do it <jsherrill> during docs/email review <ggainey> so - is this an immediate requirement? <jsherrill> i think we have to discuss it? <ggainey> well, I think the discussion would be about time, resources, and priority - but it has to come \*afte r\* we have a definition of the actual use-case <ggainey> esp since that's where the confucion is happening, not on the scheduling end <ggainey> confusion, even <daviddavis> ggainey jsherrill I know we talked about it. it was my understanding that it was a future feature and not something we had to solve right away. who can we ask about whether it needs to be soon? <jsherrill> daviddavis: and that may have been <jsherrill> we didn't do a good job of establishing what 'future feature' meant <jsherrill> which future ;) <daviddavis> agreed <partha> I mean if we have a 20GB cv dump and have to split it into 5 on disk ourselves wouldn;t we need 2x th e space ? <jsherrill> 3x includes the original content <jsherrill> iirc <partha> good point <daviddavis> is it not possible to split a file in place? <ggainey> daviddavis: split, when used against a file, needs the space for the original and the parts, until i t's done (iirc) <jsherrill> it looks like it might be possible with dd <jsherrill> https://superuser.com/questions/177823/are-there-any-tools-in-linux-for-splitting-a-file-in-place <jsherrill> its really ugly though ;) <partha> was looking at the smae lol <ggainey> aanyway - we can do this, I think, for pulpexport by opening the tarfile 'w|', and streaming it to t he split() cmd directly <jsherrill> its 2x+size of one chunk <jsherrill> which is a lot better than 3x <jsherrill> ggainey: would that avoid 3x? <ggainey> jsherrill: yes, because the tarfile never ends up on disk at all <ggainey> of course, you're now keeping one 'chunk' in \*memory\* at a time... <daviddavis> I filed https://pulp.plan.io/issues/6736 <ggainey> (assuming this works, it prob does but would have to see it working) <jsherrill> lets keep the conversation going, its possible we can do it on our side given that option with dd <daviddavis> is that less effort though? <ggainey> jsherrill: not and prefvent 3x - you don't have the file until export is done <ggainey> oh wait, I see <ggainey> you have 2x (in pulp, in file) and then you end up with 2x-plus-chunk <ggainey> I get it <ggainey> sorry, slow today

#### *#2 - 05/14/2020 04:53 PM - pulpbot*

#### *- Status changed from NEW to POST*

#### *#3 - 05/14/2020 04:53 PM - daviddavis*

*- Related to Story #6737: As a user, I can import a split export added*

### *#4 - 05/14/2020 04:56 PM - daviddavis*

*- Status changed from POST to NEW*

#### *#5 - 05/14/2020 07:30 PM - ggainey*

Take as an allowed-param export-size=, we can look at using subprocess.run([split, -b, , -a, 4, -u, -, ], input=(tar-gz-stdout)) as an approach. More detail to come.

### *#6 - 05/14/2020 08:34 PM - ggainey*

*- Status changed from NEW to ASSIGNED*

### *#7 - 05/14/2020 08:36 PM - ggainey*

*- Assignee set to ggainey*

#### *#8 - 05/22/2020 02:29 PM - ggainey*

*- Sprint set to Sprint 73*

#### *#9 - 05/23/2020 01:50 AM - pulpbot*

*- Status changed from ASSIGNED to POST*

PR: <https://github.com/pulp/pulpcore/pull/719>

### *#10 - 05/26/2020 10:19 PM - ggainey*

- *Status changed from POST to MODIFIED*
- *% Done changed from 0 to 100*

Applied in changeset [pulpcore|44bb0623a01b7578e2ec442844c7f5849754b237](https://pulp.plan.io/projects/pulp/repository/pulpcore/revisions/44bb0623a01b7578e2ec442844c7f5849754b237).

# *#11 - 05/27/2020 09:28 PM - dkliban@redhat.com*

*- Sprint/Milestone set to 3.4.0*

### *#12 - 05/28/2020 04:20 PM - dkliban@redhat.com*

*- Status changed from MODIFIED to CLOSED - CURRENTRELEASE*